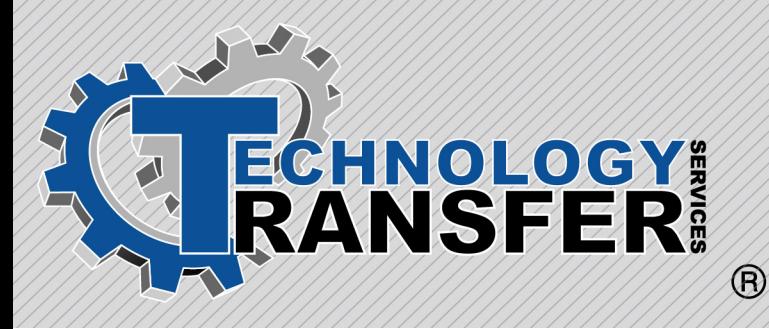

# **Basic Computers**

# **Basic Computers**

This two-day course provides students with an understanding of the IBM-compatible PC and its associated support equipment. The course covers the major parts of the PC including hard drives, floppy drives, disk sizes, disk capacities, and COM ports/parallel ports. In addition, the course covers PC memory types such as RAM, ROM, hard disk memory, expanded memory, and extended memory.

#### **I. Introduction**

- · Overview of PC Components
- · Important Computer Terms and **Syntax**
- · Bits, Bytes, and Megabytes

### **II. Disk, Files, and Directories**

- · What is a Hard Disk?
- · Floppy Disks
- · High Density Disks, Low Density
- · Files, Directories and Folders

#### **III. Introduction to MS-DOS**

- · What is MS-DOS?
- · Common MS-DOS 6.0 Commands
- · Using MS-DOS 6.0 Commands
- · Copying and Backing up Data

#### **IV. Memory**

- · Random Access Memory (RAM)
- · Read Only Memory (ROM)
- · Extended and Expanded Memory
- · MS-DOS 6.0 and the High Memory Area
- · CMOS Setup

#### **V. Batch Files**

- · Batch Files
- · Autoexec.bat and Config.sys
- · Batch File Commands
- · Creating Batch Files
- · DOS Editor

## **VI. Serial and Parallel Ports**

- · What is a Port?
- · Common Uses for Serial and Parallel **Ports**
- · Setting up the Baud Rate for a COM Port
- · Using Test Devices to Troubleshoot Ports

### **VII. Printers**

- · Dot Matrix
- · Laser Jet
- · Basic Installation

#### **VIII. Performance Requirements**

- · Installation of Floppy and Hard Drives
- · Serial and Parallel Port Setup
- · Installation of RAM
- · Installation of I/O and Common **Conflicts**
- · Replacement of XT and AT Power Supplies
- · Common Motherboard Jumper **Configurations**

#### **IX. MS Windows**

- · What is Windows
- · The Windows Explorer
- · Copying, Cutting and Pasting
- · Screen Captures
- · The Windows Control Panel
- · Troubleshooting Windows